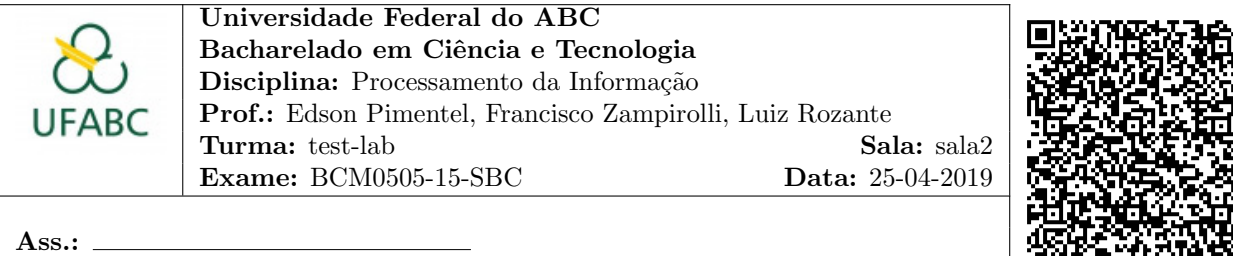

Instruções:

(a) desligar o celular

#### Questões Dissertativas:

1. Criar 2 vetores  $B1$  e  $B2$  de inteiros com 21 posições cada.

Estudante: Name of Student One **ID/RA:** 123456789

Ler 21 elementos, armazenando-os no vetor B1.

Preencher o vetor  $B2$  a partir de  $B1$  com base na seguinte regra, considerando que  $k$  é a variável índice que será usada para acessar os dois vetores (É OBRIGATÓRIO O USO DE LAÇOS para varrer o vetor):

- se  $k = 0$ ,  $B2[k]$  recebe o menor elemento dentre  $\{B1[20], B1[0], B1[1]\};$
- se  $k = 20$ ,  $B2[k]$  recebe o menor elemento dentre  $\{B1[19], B1[20], B1[0]\};$
- se k está entre 1 e 20, ou seja,  $1 \leq k < 20$ ,  $B2[k]$  recebe o menor elemento dentre  $\{B1[k-1], B1[k], B1[k+1]\}.$

### ATENCÃO:

Submeter o arquivo prova2q1.java (com a resposta) e o arquivo modelo.txt, contendo apenas o texto Modelo: E. Primeiro enviar o arquivo java e depois e arquivo txt.

## Exemplo:

entrada: 7 0 1 1 5 5 0 7 5 6 5 0 6 4 6 7 0 7 8 7 0 saida : 0 0 0 1 1 0 0 0 5 5 0 0 0 4 4 0 0 0 7 0 0

<sup>0331</sup> 2. Criar uma matriz 5 × 5 de inteiros e solicitar a entrada de dados dos dados da matriz. Calcular e imprimir a soma dos elementos impares acima da diagonal PRINCIPAL. Desconsiderar os elementos desta diagonal. Note que seu programa deve continuar funcionando para matriz  $100 \times 100$  ou  $1000 \times 1000$ .

## ATENCÃO:

Submeter o arquivo prova2q2.java (com a resposta) e o arquivo modelo.txt, contendo apenas o texto Modelo: B. Primeiro enviar o arquivo java e depois e arquivo txt.

## Exemplo:

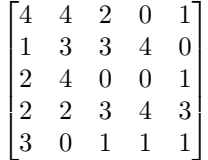

Resposta: 8

- 3. Um torneio classificatório de vôlei de praia é disputado no sistema todos-contra-todos (cada equipe enfrenta uma vez todos os possíveis adversários) por 6 equipes. Ou seja, no total há 5 rodadas de jogos (cada time joga com 5 equipes). Uma equipe se classifica para a fase seguinte se vencer pelo menos  $45\%$  de suas partidas. Os resultados dos jogos são representados por uma matriz de inteiros, em que cada linha da matriz representa uma equipe e cada coluna representa uma rodada do torneio. Considere que em cada célula da matriz tem o dígito 2 representando VITÓRIA e o dígito 0 representando DERROTA. Pede-se:
	- (a) Declare uma constante  $N = 6$  e uma constante  $M = 5$ . Na hora de fazer os "testes" você pode mudar esse N para valores menores para minimizar a digitação.

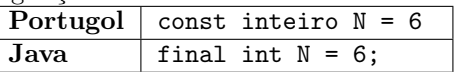

- (b) Declare uma matriz de  $N \times M$  (de inteiros) para representar os 6 times e 5 rodadas, e armazenas os resultados.
- (c) Faça uso da função FLeMatriz para ler os elementos da matriz. Note que a função FLeMatriz está disponível no final dessa questão. A função não faz validação de dados e não é necessário fazer.
- <span id="page-0-0"></span>(d) Considere, que o dígito 2 representa "vitória" e 0 representa "derrota". ATENÇÃO: utilize exatamente esses dois dígitos para representar vitória e derrota.

(e) Escreva uma função denominada **FResultado** que deve mostrar na tela, para cada uma das  $N$  equipes se ela foi classificada ou eliminada, no seguinte formato: "Equipe i classificada" ou "Equipe i eliminada", sendo "i" o número da equipe. Note que seu programa deve continuar funcionando para matriz com  $N = 100$  e  $M = 99$  ou  $N = 1000$  e  $M = 999.$ 

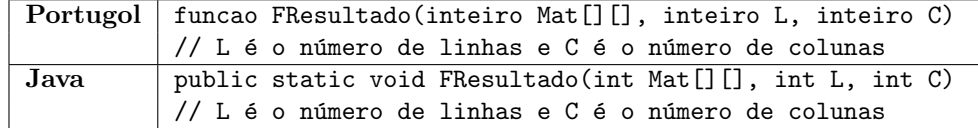

Java:

```
public static void FLeMatriz (int Mat [ ] [ ], int L, int C) {
    for (int i = 0; i < Mat. length; i++) { // linhas i
        for (int j = 0; j < Mat [0]. length; j++) { // coluna j
            Mat [i][j] = scan.nextInt(j; // 1 element 0; j]}
    }
}
```
## Portugol:

```
funcao FLeMatriz (int Mat [] [], inteiro L, inteiro C) {
                inteiro i, j
                para ( i = 0; i < L; i++) {
                      para (j = 0; j < C; j++) {
                                     \text{le}i a (\text{Mat} \lceil i \rceil \lceil i \rceil)}
                }
 }
```
# ATENÇÃO:

Submeter o arquivo prova2q3.java (com a resposta) e o arquivo modelo.txt, contendo apenas o texto Modelo: A. Primeiro enviar o arquivo java e depois e arquivo txt. Exemplo:

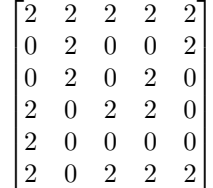

Resposta: Equipe 0 classificada Equipe 1 eliminada Equipe 2 eliminada Equipe 3 classificada Equipe 4 eliminada Equipe 5 classificada

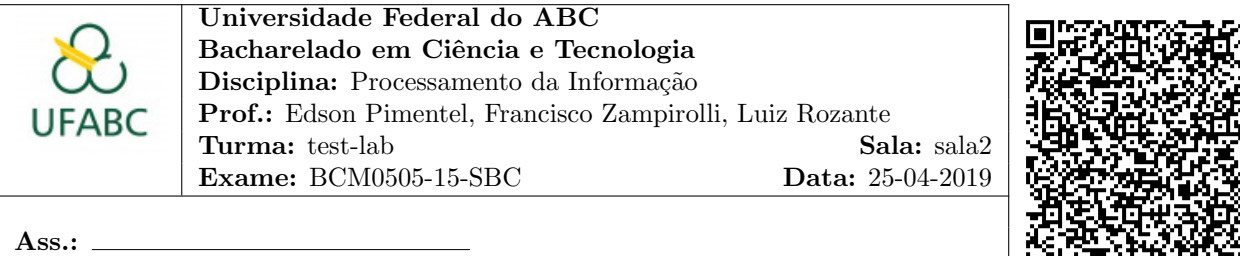

Instruções:

(a) desligar o celular

#### Questões Dissertativas:

1. Criar 2 vetores  $C1$  e  $C2$  de inteiros com 22 posições cada.

Estudante: Name of Student Two ID/RA: 987654321

Ler 22 elementos, armazenando-os no vetor  $C$ 1.

Preencher o vetor  $C2$  a partir de  $C1$  com base na seguinte regra, considerando que  $x$  é a variável índice que será usada para acessar os dois vetores (É OBRIGATÓRIO O USO DE LAÇOS para varrer o vetor):

- se  $x = 0$ ,  $C2[x]$  recebe o menor elemento dentre  $\{C1[21], C1[0], C1[1]\};$
- se  $x = 21$ ,  $C2[x]$  recebe o menor elemento dentre  $\{C1[20], C1[21], C1[0]\};$
- se x está entre 1 e 21, ou seja,  $1 \leq x < 21$ ,  $C2[x]$  recebe o menor elemento dentre  $\{C1[x-1], C1[x], C1[x+1]\}.$

## ATENCÃO:

Submeter o arquivo prova2q1.java (com a resposta) e o arquivo modelo.txt, contendo apenas o texto Modelo: F. Primeiro enviar o arquivo java e depois e arquivo txt.

### Exemplo:

entrada: 7 3 5 1 0 7 5 6 3 7 5 6 7 8 5 4 8 3 4 4 2 0 saida : 0 3 1 0 0 0 5 3 3 3 5 5 6 5 4 4 3 3 3 2 0 0

<sup>0331</sup> 2. Criar uma matriz 5 × 5 de inteiros e solicitar a entrada de dados dos dados da matriz. Calcular e imprimir a soma dos elementos impares abaixo da diagonal PRINCIPAL. Desconsiderar os elementos desta diagonal. Note que seu programa deve continuar funcionando para matriz  $100 \times 100$  ou  $1000 \times 1000$ .

## ATENCÃO:

Submeter o arquivo prova2q2.java (com a resposta) e o arquivo modelo.txt, contendo apenas o texto Modelo: D. Primeiro enviar o arquivo java e depois e arquivo txt.

## Exemplo:

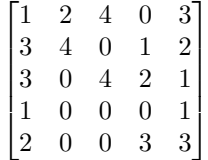

Resposta: 10

- 3. Um torneio classificatório de vôlei de praia é disputado no sistema todos-contra-todos (cada equipe enfrenta uma vez todos os possíveis adversários) por 6 equipes. Ou seja, no total há 5 rodadas de jogos (cada time joga com 5 equipes). Uma equipe se classifica para a fase seguinte se vencer pelo menos 55% de suas partidas. Os resultados dos jogos são representados por uma matriz de inteiros, em que cada linha da matriz representa uma equipe e cada coluna representa uma rodada do torneio. Considere que em cada célula da matriz tem o dígito 2 representando VITÓRIA e o dígito 0 representando DERROTA. Pede-se:
	- (a) Declare uma constante  $N = 6$  e uma constante  $M = 5$ . Na hora de fazer os "testes" você pode mudar esse N para valores menores para minimizar a digitação.

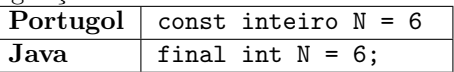

- (b) Declare uma matriz de  $N \times M$  (de inteiros) para representar os 6 times e 5 rodadas, e armazenas os resultados.
- (c) Faça uso da função FLeMatriz para ler os elementos da matriz. Note que a função FLeMatriz está disponível no final dessa questão. A função não faz validação de dados e não é necessário fazer.
- <span id="page-2-0"></span>(d) Considere, que o dígito 2 representa "vitória" e 0 representa "derrota". ATENÇÃO: utilize exatamente esses dois dígitos para representar vitória e derrota.

(e) Escreva uma função denominada **FResultado** que deve mostrar na tela, para cada uma das  $N$  equipes se ela foi classificada ou eliminada, no seguinte formato: "Equipe i classificada" ou "Equipe i eliminada", sendo "i" o número da equipe. Note que seu programa deve continuar funcionando para matriz com  $N = 100$  e  $M = 99$  ou  $N = 1000$  e  $M = 999.$ 

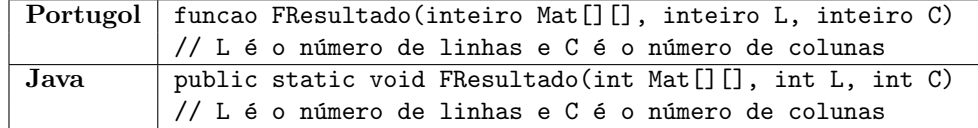

Java:

```
public static void FLeMatriz (int Mat [ ] [ ], int L, int C) {
    for (int i = 0; i < Mat. length; i++) { // linhas i
        for (int j = 0; j < Mat [0]. length; j++) { // coluna j
            Mat [i][j] = scan.nextInt(j; // 1 element 0; j]}
    }
}
```
## Portugol:

```
funcao FLeMatriz (int Mat [] [], inteiro L, inteiro C) {
                inteiro i, j
                para ( i = 0; i < L; i++) {
                      para (j = 0; j < C; j++) {
                                     \text{le}i a (\text{Mat} \lceil i \rceil \lceil i \rceil)}
                }
 }
```
# ATENÇÃO:

Submeter o arquivo prova2q3.java (com a resposta) e o arquivo modelo.txt, contendo apenas o texto Modelo: B. Primeiro enviar o arquivo java e depois e arquivo txt. Exemplo:

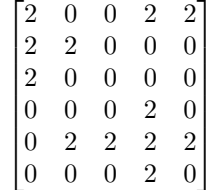

Resposta: Equipe 0 classificada Equipe 1 eliminada Equipe 2 eliminada Equipe 3 eliminada Equipe 4 classificada Equipe 5 eliminada